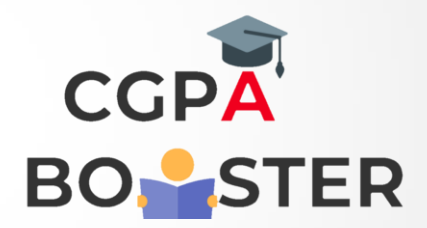

## Solution Code

```
def chars_mix_up(a, b):
new_a = b[:2] + a[2:]
new_b = a[:2] + b[2:]
```
 **return new\_a + ' ' + new\_b print(chars\_mix\_up('abc', 'xyz'))**

Coding Lab – CGPA Booster